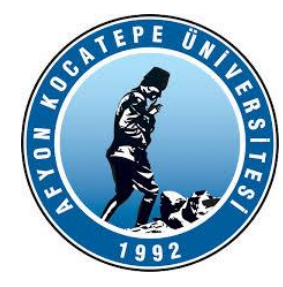

# GÖRÜNTÜ İŞLEME

DERS-3

AFYON KOCATEPE ÜNİVERSİTESİ AFYON KOCATEPE ÜNİVERSİTESİ

Teknoloji Fakültesi Mekatronik Mühendisliği Görüntü İşleme Dersi

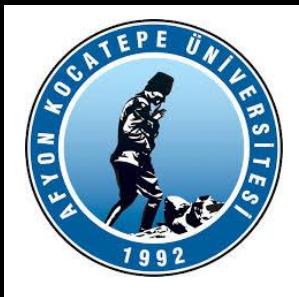

Teknoloji Fakültesi Mekatronik Mühendisliği Görüntü İşleme Dersi

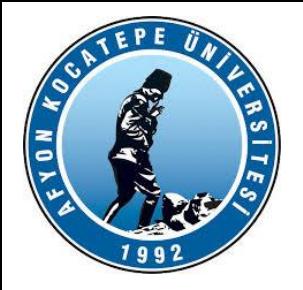

**fprintf** (**'**çıkışta gösterilmesi istenen ifade**'** , **'**ifadenin gösterilme biçimi**'** , değişken listesi)

'Çıkışta gösterilmesi istenen ifade'**:** Tırnak içine hangi ifade yazılırsa ekranda bu ifade gözükür.

**'**ifadenin gösterilme biçimi**':** Burada, ifadenin MATLAB ortamında aldığı değerin hangi formatta ekrana yazılacağını belirten kodlar kullanılır.

Bu kısımda % işaretinin arkasından hassasiyet belirleme ve dönüşüm (c,d,e,E,f,F,g,G, i,o,s,u,x,X) karakterlerinden biri kullanılır.

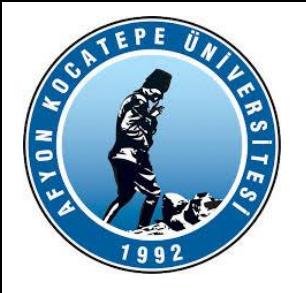

Örneğin s; değişken olarak 'karakter' seçildiği zaman kullanılır. Bu karakterlerin bazılarının ne ifade ettiği aşağıdaki örneklerde gösterilmiştir. Diğer karakterler ile ilgili bilgi ise etkileşimli yardım penceresinden öğrenilebilir. Daha sonra kullanılan \n,\r,\t,\b,\f gibi tanımlar ile de (sırası ile); satırbaşı, yeni satır, sekme, geriye doğru silme ve yeni sayfa işlemi gerçekleştirilebilir.

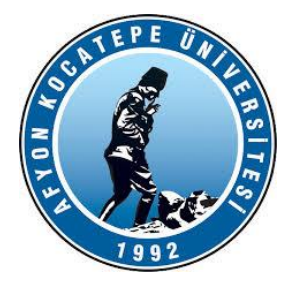

### *fprintf*

**%a.bf :** f ifadesi sayının **sabit noktalı** olduğu anlamına gelir (default olarak short e formatındadır). f sayısı gösterim olarak 'a.b' gibi iki sayıdan meydana gelir. 'a' sayısı değişkenin aldığı değerin işareti, tam kısmı ve varsa noktayı da dahil ederek noktadan sonraki rakam sayısını içerir. 'b' sayısı ise sabit noktalı sayının noktadan sonra ekrana yazılması istenen rakam sayısını gösterir. Eğer tamsayı için kullanılacak rakam sayısı 'a', olması gerekenden az olsa bile ekrana yazılan sonuç hatalı olarak ortaya çıkmaz.

>> sicaklik=1056.789432;

>>fprintf('sicaklik=%4.0fderece',sicaklik)

sicaklik=1057derece

>>fprintf('sicaklik = %4.1f derece',sicaklik) sicaklik = 1056.8 derece

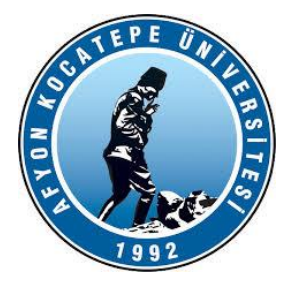

#### *fprintf*

Örnek olarak 'Ahmet Sadık' adındaki bir öğrencinin adı, soyadı, okul numarası, ilgili dersi, bu dersten aldığı not alta alta ekrana yazdırılsın. Bunun için fprintf komutundan yararlanılabilir;

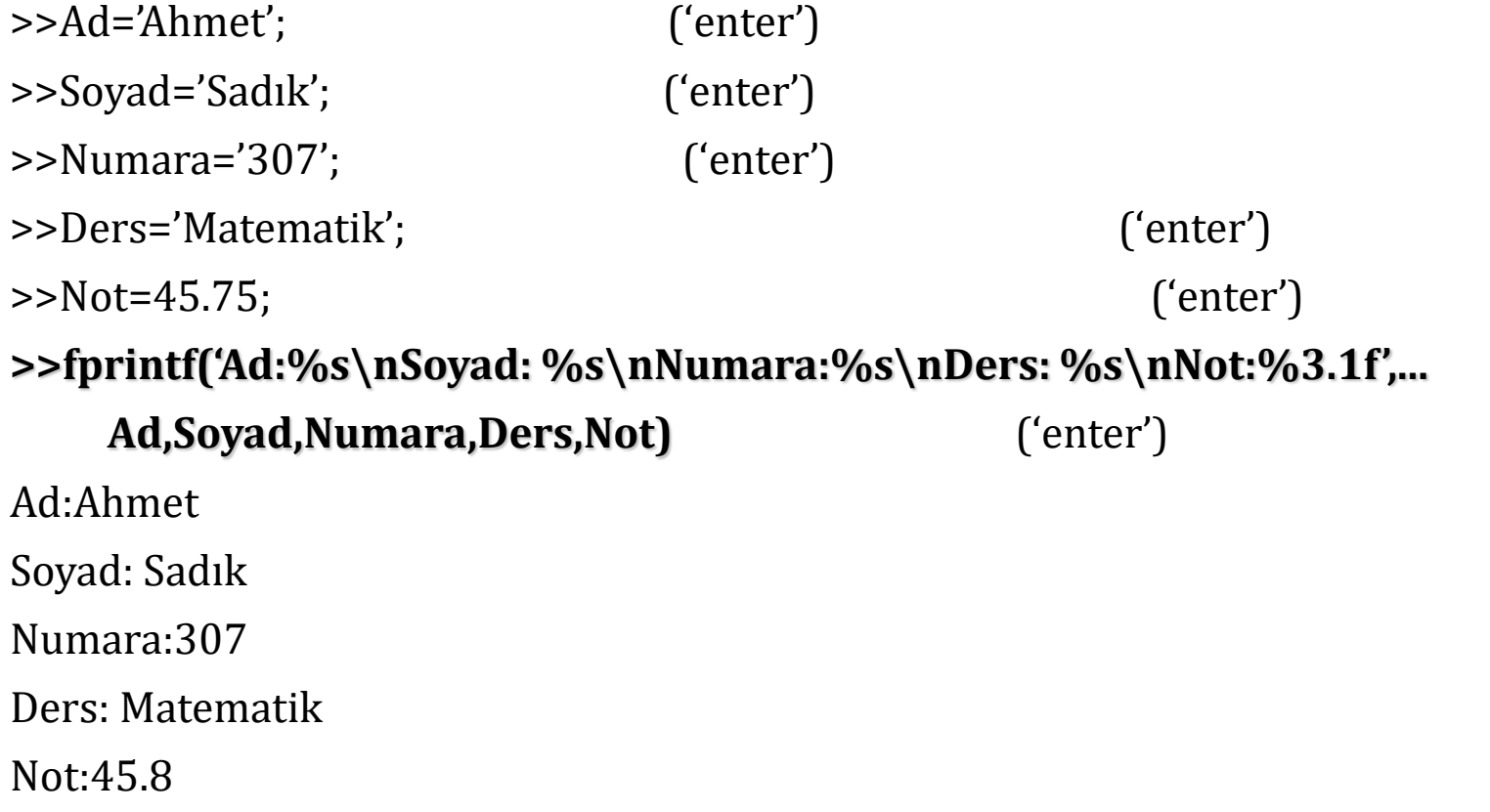

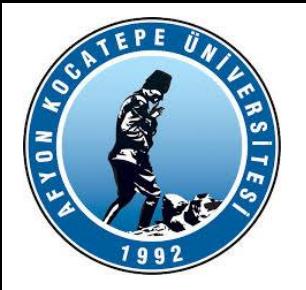

## **İLİŞKİSEL OPERATÖRLER**

• **8. KONTROL AKIŞ YAPILARI**

• MATLAB bir programlama dilidir. Bu nedenle diğer programla dillerindeki temel yapılar benzer şekilde kullanılmaktadır. if -else -end, switch, for, while, continue ve break yapılarını burada da göreceğiz.

- **İlişkisel ve mantıksal İşlemler**
- MATLAB diğer programlar gibi ilişkisel imleçleri kullanmaktadır.
- 
- •• <sup>&</sup>lt; Küçük
- <= Küçük ya da eşit
- > Büyük
- >= Büyük ya da eşit
- $==$  Eşit
- $\approx$  Eşit değil

#### Operatörler:

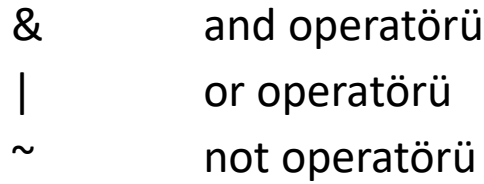

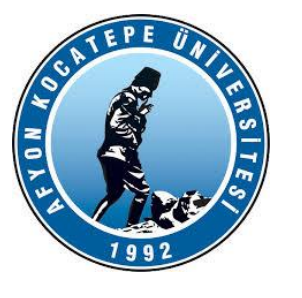

**IF DEYIMI**

**if deyimi,**Matlab dilinde **sartli dallanma(conditional branching)** adi verilen islemi gerçeklestiren bir deyimdir. Sartli dallanma, herhangi bir programlama dili için temel kontrol yapisidir. Sartli dallanma islemi sayesinde,bir program, kararlar alma imkanina kavusur; bir ifadenin sonucuna göre, bir komutlar dizisinin icra edilip edilmeyecegine karar verebilir. Ifadenin degeri, bir icradan digerine degisebilecegi için, bu özellik bir programa farkli verilere karsi farkli sekillerde davranma imkani saglar. Matlab dilinde sartli dallanma if ve else anahtar sözcükleri ile gerçeklestirilir. if deyiminin en basit sekli için yazilis biçimi asagidaki gibidir:

#### **if ifade**

*deyim1;*

**end**

deyim2;

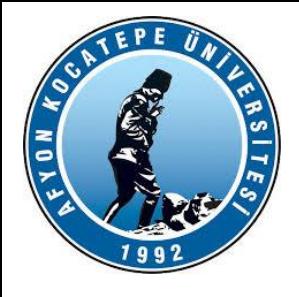

**Burada ifadenin degeri dogru(true) ise deyim1 icra edilir sonra icra deyim2'ye geçer.Ifadenin degeri yanlis(false) ise bu durumda da dogrudan deyim2'ye geçilir. Ifadenin degeri yanlis ise deyim1 icra edilmeyecektir.Asagida if yapisini açiklayan bir akis diyagrami verilmistir.**

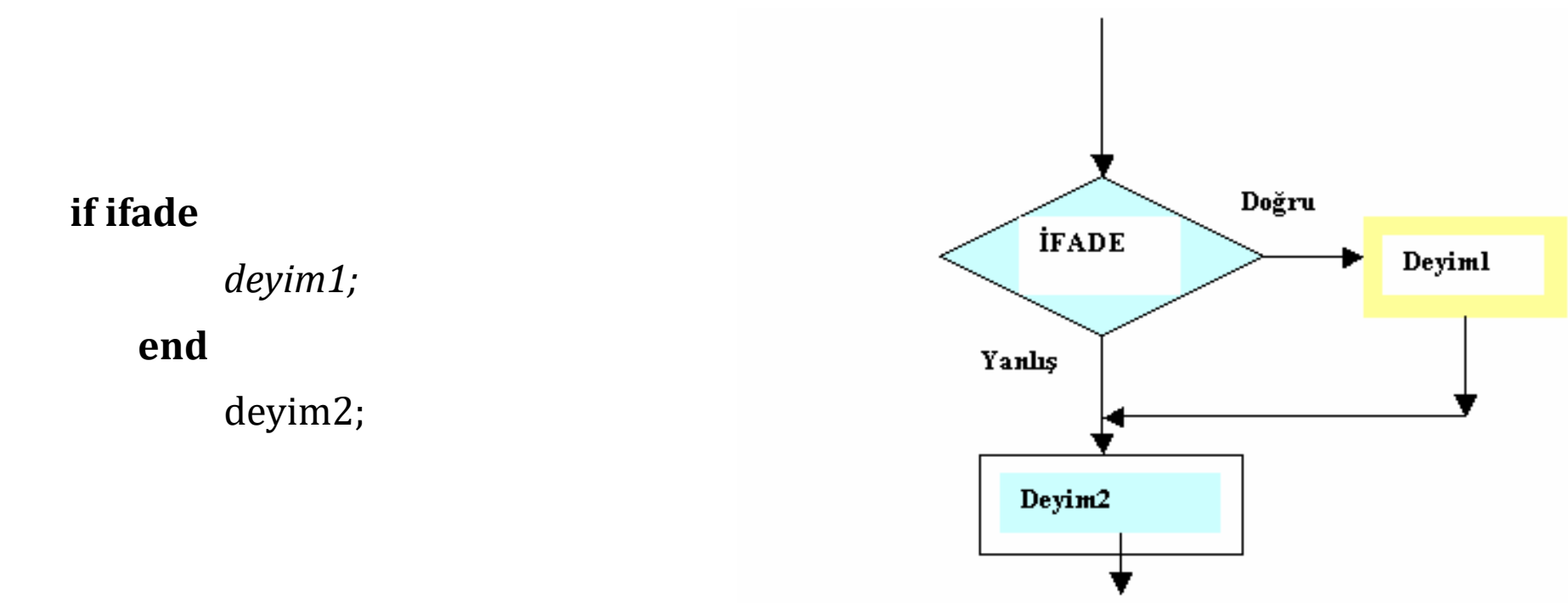

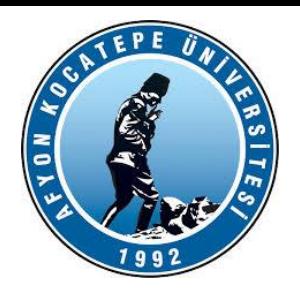

**If deyimi else sözcügü ile birlikte kullanilirsa asagidaki yazilis biçimi kullanilir:**

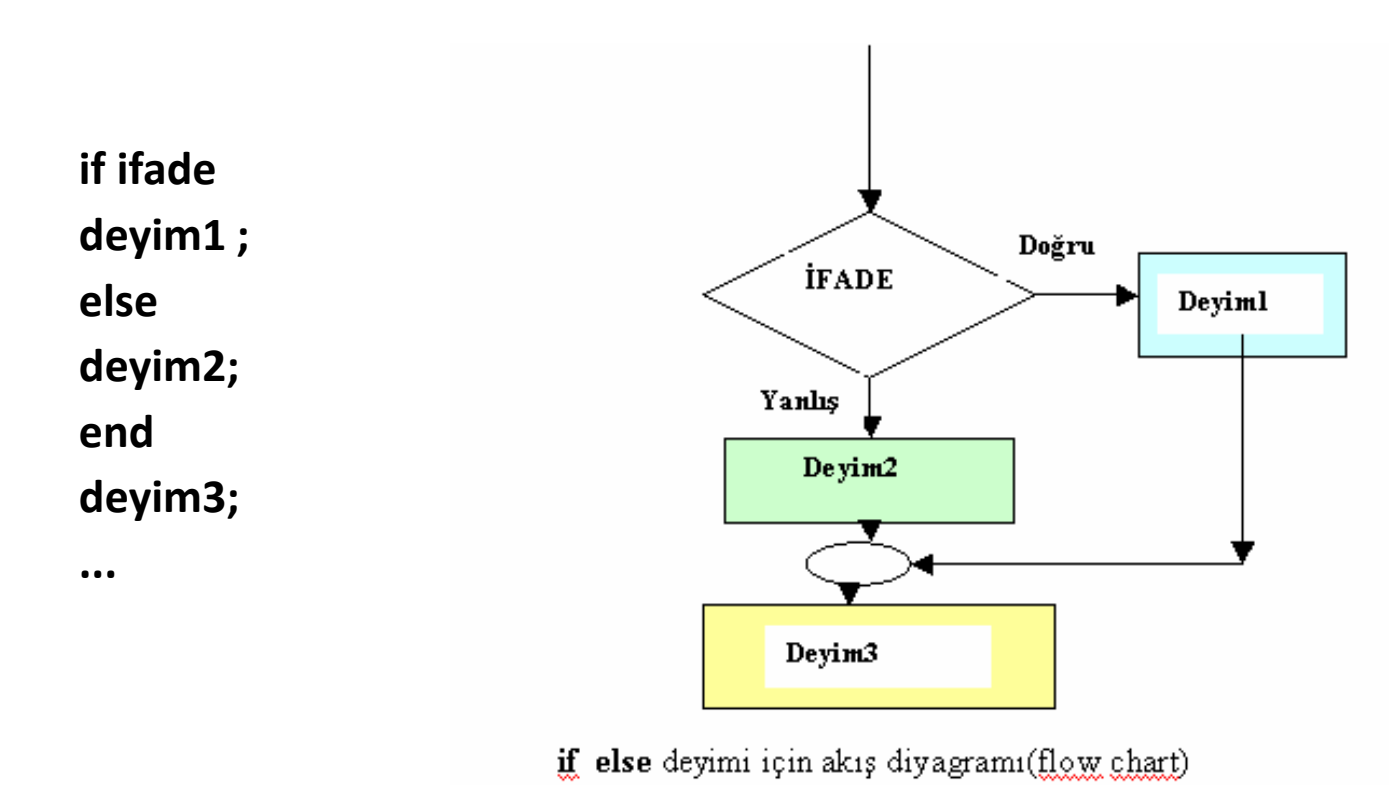

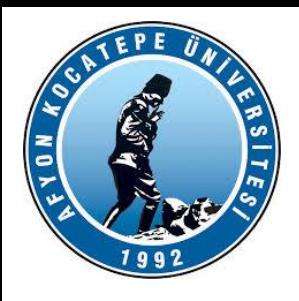

- if-else-end
- •
- En basit gösterim şekli;
- •
- **if expression**
- **commands**
- **…**
- **end**
- •
- Örneğin;
- •

» A=[1 2; -3 6]; » if det(A)>0 Ainv=inv(A); disp(Ainv) end

çıktısı aşağıdaki gibidir,çünkü determinant pozitif bir değerdir.

0.5000 -0.1667 0.2500 0.0833

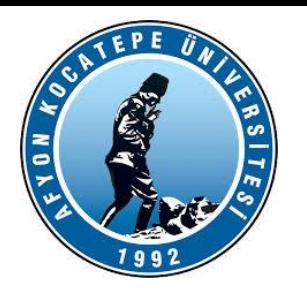

**r = round(-10 + (20+10).\*rand(1,8))**

```
r = [5 \space 7 \space -3 \space 4 \space 19 \space 6 \space 6 \space -3]
```
Dizinin ortalaması pozitif ise pozitif dizi yazan ifadeyi yazalım.

```
if (mean(r)>0)
  fprintf('Pozitif Dizi')
End
```

```
Else yapısı ekleyelim.
r = round(-10 + (-1+10).*rand(1,8))
```

```
if (mean(r)>0)
  fprintf('Pozitif Dizi')
else
  fprintf('Negatif Dizi')
```
**end**

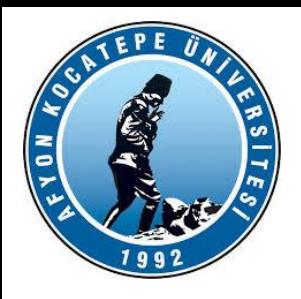

- if-else-end yapısının en genel hali aşağıdaki gibidir.
- •
- **if expression-1**
- **commands-1**
- **elseif expression-2**
- **commands-2**
- **.**
- **.**
- **.**
- **elseif expression-(n-1)**
- **commands-(n-1)**
- **else**
- **commands-n**
- **end**

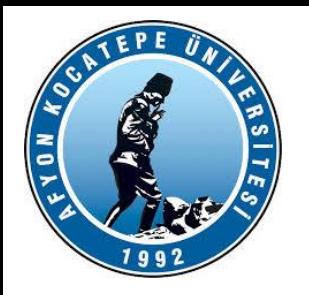

a=input('a değerini giriniz:');

```
if a == 10% IF şartı doğruysa aşağıdakini yaz
   fprintf('Girilen deðer= 10\n' );
elseif( a == 20 )
   % ELSEIF şartı doğruysa aşağıdakini yaz
   fprintf('Girilen deðer= 20\n' );
elseif a == 30% ELSEIF şartı doğruysa aşağıdakini yaz
   fprintf('Girilen deðer= 30\n' );
else
   % Hiçbir şart doğru deðil ise '
   fprintf('Hiçbir deðer eşleşmedi\n');
fprintf('Girilen deðer: %d\n', a );
end
```
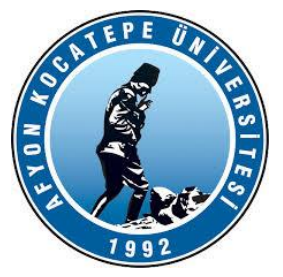

### **switch DEYİMİ**

Bir seçim söz konusu olduğunda bu yapı kullanılabilir. Genel gösterimi:

**switch (selector) case label-1 commands-1 case label-2 commands-2 . . . case label-n commands-n otherwise commands-m end**

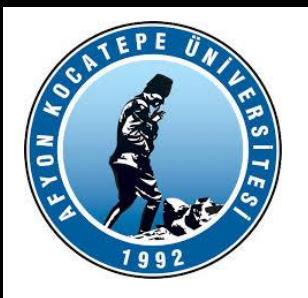

- Örnek:
- •
- **>> a=[4 5;2 3];**
- **>> switch (det(a))**
- **case 1**
- **b=a';**
- **disp(b)**
- **case 2**
- **b=a\*a;**
- **disp(b)**
- **end**
- •
- a matrisi determinantı 2 ye eşit olduğu için çıktısı aşağıdaki gibi olacaktır.
- •
- 26 35
- 14 19

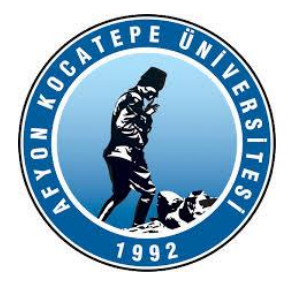

### **for döngüsü:** Bir grup bilginin birkaç defa değerlendirilmesi gerekiyorsa bu yapı kullanılır. **for x=array commands end** Komutlar x'in bütün değerleri için işler. Örneğin;

- $k=1;$
- for num=[6 37 23 -1]
- fprintf('%d nci eleman:%d\n', k,num)
- $k=k+1;$

#### • end

#### çıktısı;

1 inci elementi 6

- 2 inci elementi 37
- 3 inci elementi 23
- 4 inci elementi -1

Buraya Dikkat!

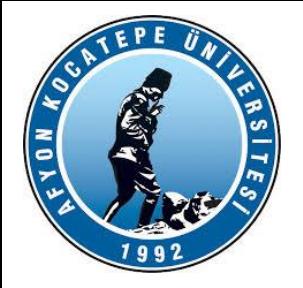

**Rastgele bir dizideki asal sayıları yazdırınız.**

```
clc; clear;
for r = round(0 + (200+0). * rand(1,10));
    if isprime(r)
        fprintf('%d asal sayidir.\n',r );
    else
        fprintf('%d asal sayi degildir!\n',r );
    end
```
Bu şekilde indis bilgilerini alamayız!

end

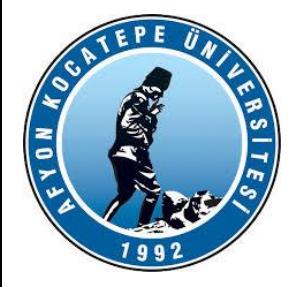

### **Rastgele bir dizideki asal sayıları yazdırınız.**

```
clc; clear;
r = round(10 + (200+10). * rand(1,10));
i=1;for i=1:length(r)
    if isprime(r(i))
        fprintf('%d nci eleman %d asal sayidir.\n',i,r(i) );
    else
        fprintf('%d nci eleman %d asal sayi degildir.\n',i,r(i) );
    end
end
                                                    İndis bilgileri alınabilir.
```
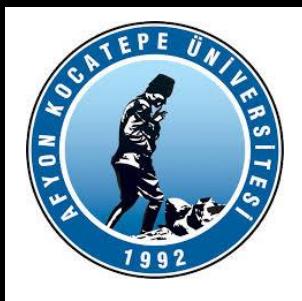

**For ve İf örnekleri**  $x^4 - 0.5x^3 - 8x^2 - 1.5x + 9$  fonksiyonunun köklerini bulunuz.

### **1. yol:**

```
clc;clear;
for x=-5:0.1:5t=x^4 - x^3/2 - 8*x^2 - (3*x)/2 + 9;
```

```
if (t == 0)fprintf('Kök=%2.5f',t);
    fprintf('Değerer=%2.5f\n',x);
```
end end

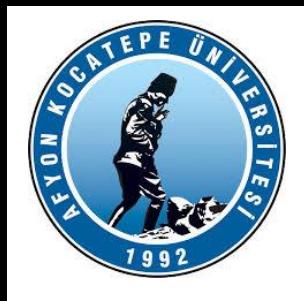

### **2. yol:**

```
clc;clear;
x=-5:0.1:5;t=x.^{^{\wedge}4} - x.^{^{\wedge}3/2} - 8*x.^{^{\wedge}2} - (3*x)/2 + 9;for i=1:length(t)
     if (t(i) == 0)fprintf('Kök=%2.5f ',t(i));
       fprintf('deðer=%2.5f\n',x(i)); 
     end
end
```
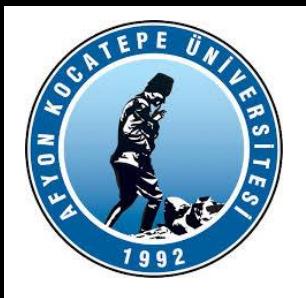

 $f(x) = 2x - e^{x/2}$ 

Fonksiyonun köklerini döngüler kullanarak bulunuz. Bu fonksiyonu çiziniz.

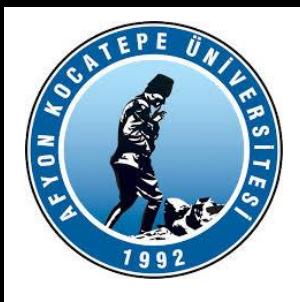

İç içe geçmiş döngüler (Nested Loops)

```
for x = 1:3
 for y = 1:2
 fprintf('x= %.0f and y= %.0f\n',x,y)
 end
end
```

```
x= 1 and y= 1x= 1 and y= 2x= 2 and y= 1x= 2 and y= 2x= 3 and y= 1x= 3 and y= 2
```
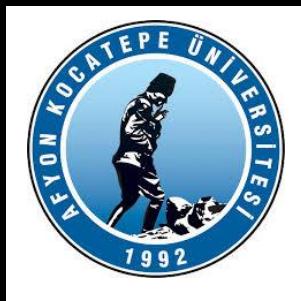

Bir resmin siyah ve beyaz piksellerini saydırma

```
b=imread('bayrak_BW.jpg');
imshow(b):
beyazlar=0;
for i=1:size(b,1)for j=1:size(b,2)if b(i, j) >0
        beyazlar=beyazlar+1;
    end
    end
end
fprintf('Beyaz Piksel Sayısı:%d\n',beyazlar);
```
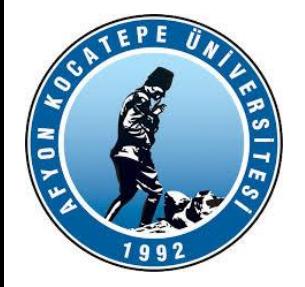

### **while döngüleri**

Genel gösterimi; **while expression commands**

**….**

### **end**

şeklindedir.

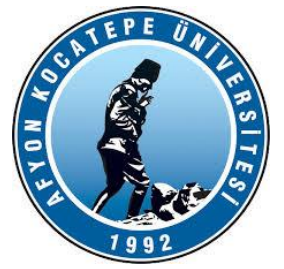

Bir resim dosyasında değeri 150 ile 180 arasında olan ve arka arkaya sıralı 5 pikselin koordinatlarını bulan programı while döngüsü ile yazınız.

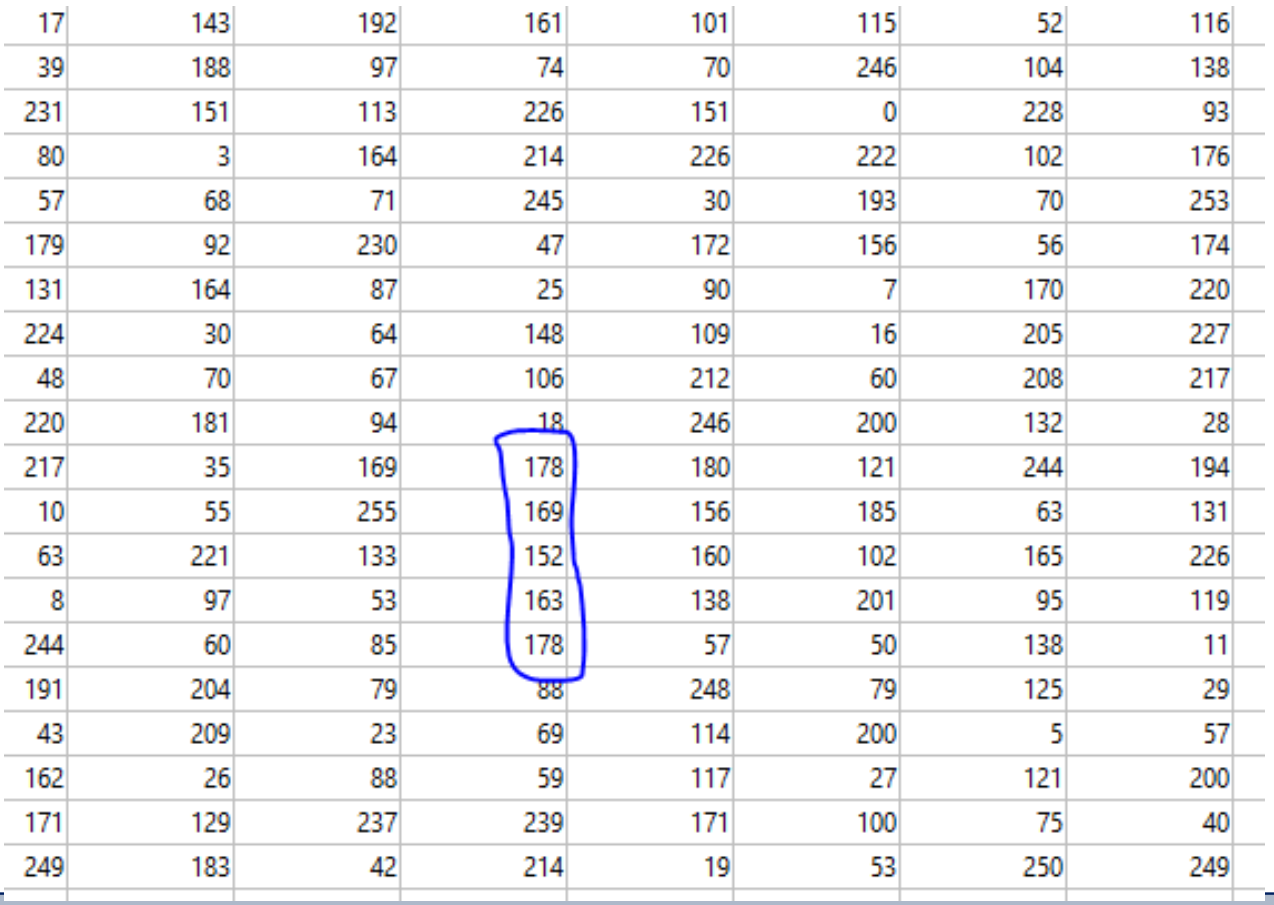

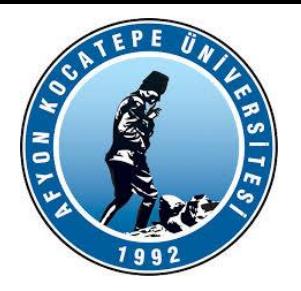

```
clc;clear;
a=imread('rastgeleResim.jpg');
i=1;sayac=0;
while (i \leq -size(a,1) * size(a,2))if (a(i)) >= 150 \& a(i) <= 180)sayac=sayac+1;
    else sayac=0;
    end
    if sayac==5
         sutun=ceil(i/size(a,2)); %bir fazlasına yuvarlar.
         if (\text{rem}(i, size(a, 1)) \sim = 0)satir=rem(i, size(a, 1));
         else
             satir=size(a, 1);
         end
         fprintf('Oruntu bulundu! Satir=%d Sütun=%d i=%d\n',satir,sutun,i);
    end
    i=i+1;end
```
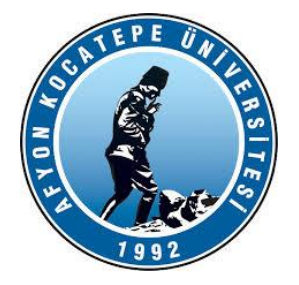

### **break komutu**

break yapısı döngünün dışına ulaşmak için kullanılır.

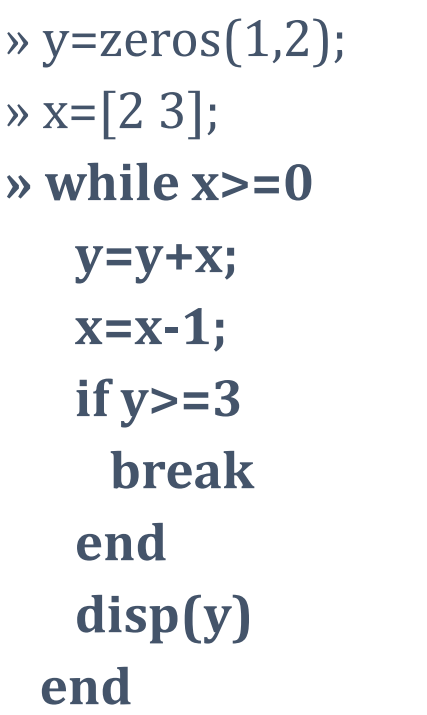

### çıktısı;

2 3

(3, 5) vektörü görünmedi çünkü y>=3 ifadesi doğru bir ifade.

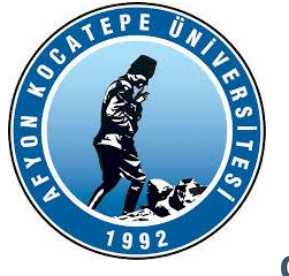

**continue**

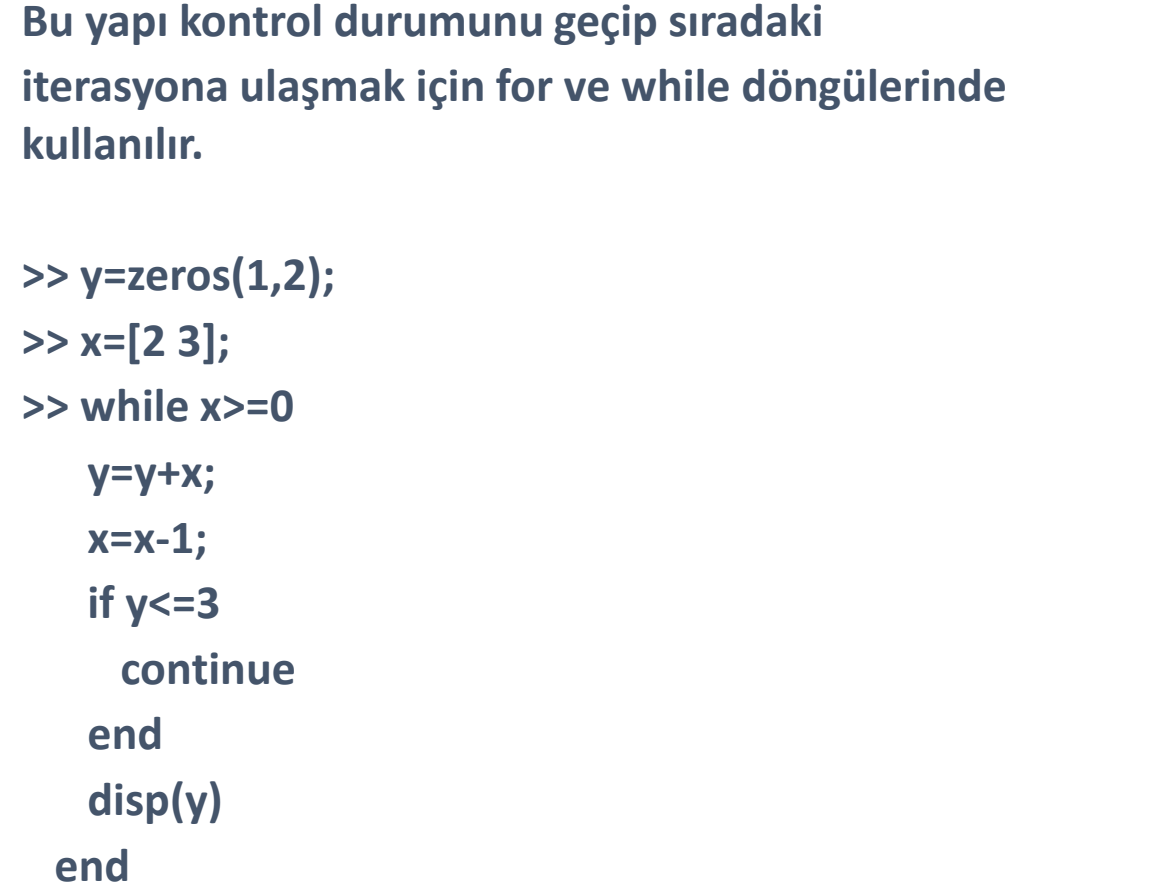

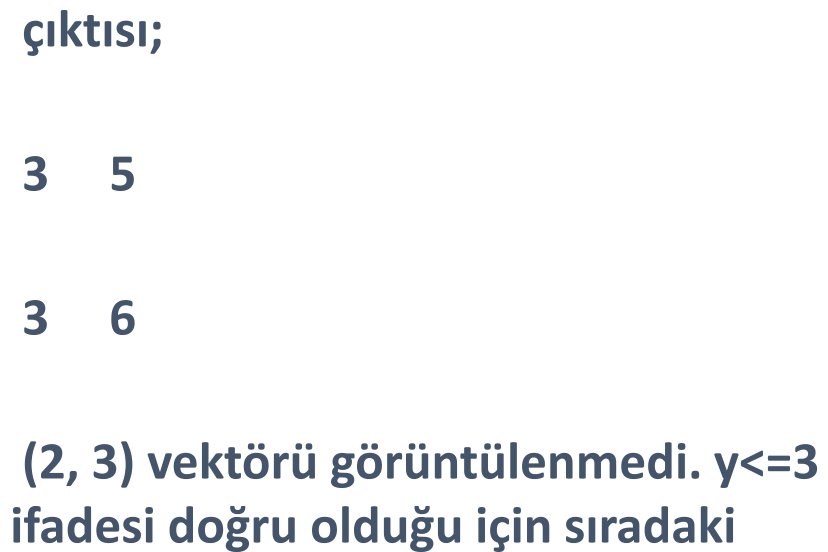

**iterasyonu atladı.**

Teknoloji Fakültesi Mekatronik Mühendisliği Görüntü İşleme Dersi

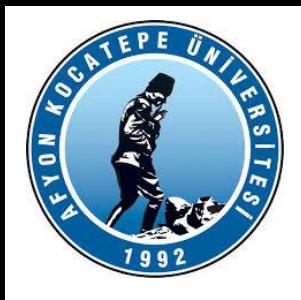

1'den 999'a kadar olan sayılardan asal sayı olanların toplamını bulunuz.

```
1. yöntem:
total = 0;
for k = 1:999if(isprime(k))
total = total + k;
end
end
disp(total)
```

```
2. yöntem
total = 0;
for k = primes (999)
total = total + k;end
disp(total)
```
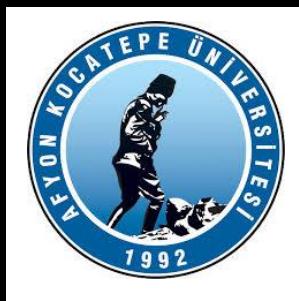

1'den 200'e kadar olan sayılardan kendisi ve 2 fazlası asal olan sayıları bulunuz.

```
for x = 1:2:200if(isprime(x) & isprime(x+2))
fprintf('%.0f ve %.0f ikisi de asal sayıdır\n',x,x+2)
end
end
```
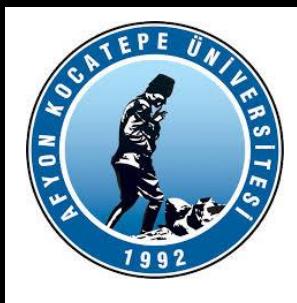

Ekrandan girilen bir sayının faktöriyelini bulunuz. Eğer sayı negatif ise uyarı verecek.

```
sayi=input('Bir sayı giriniz: ');
fact=1;
if sayi<0
fprintf('\nNegatif sayı girdiniz!\n\n');
else
    for i=1:sayi
       fact=fact*i;
    end
fact
```
end

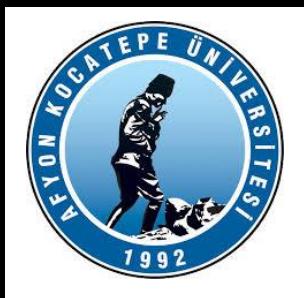

Bir resmin tek sayı olan sütunlarını for döngüsü ile siyah yapınız.

```
clc;clear;
resim=imread('cameraman.tif');
imshow(resim)
for i=1:size(resim,1)
    for j=1:size(resim,2)
    if mod(i,2) \sim = 0resim(i,j)=0;end
    end
end
figure
imshow(resim);
```
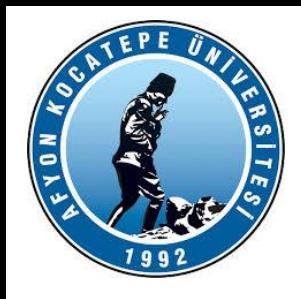

Bir matrisi satır vektöre dönüştüren döngüyü oluşturunuz.

```
[m n] = size(A);k=1;for i=1:m
for j=1:nv(k) = A(i, j);k = k+1;end
end
```
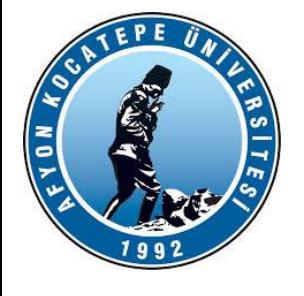

### **M-Fonksiyonlar kullanılırken dikkat edilecek hususlar:**

**1- Kullanıcılar kendi fonksiyonlarını yazmak için m-fonksiyonlarını kullanabilirler.**

**2- Function alt programı ve ana program şeklinde iki program yazılarak bu iki program ayrı ayrı kaydedilir.** 

**3- Alt programdaki** *fonksiyon\_adı,* **m-dosyasına verilen isimle aynı olmalıdır.**

**4- Ana programdan alt program, function adı kullanılarak çağrılır.** 

**5- Alt programdan da ana programa geçiş yapılabilir fakat genelde tercih edileni tersidir.** 

**6- Parametre aktarımı olması durumunda alt ve ana programda eşit sayıda parametre ve giriş değişkeni olmalıdır.**

**function cikis\_ifadesi1, 2,…, n =fonksiyon\_adi (giris\_ifadesi1, 2, …n)**

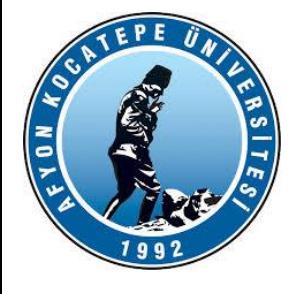

**Örnek:** İki nokta arasındaki uzaklığı bulan programı m-fonksiyon (alt program) kullanarak yazınız.

x1=1.noktanın x koordinati; x2=2.noktanın x koordinati

y1=1.noktanın y koordinati; y2=2.noktanın y koordinati

#### **FUNCTION ALT PROGRAMI (uzak.m):**

**function uzaklik =uzak(x1,y1,x2,y2) uzaklik=sqrt((x2-x1).^2+(y2-y1).^2);**

Bu function alt programı uzak.m olarak kaydedilir.

#### **ANA PROGRAM:**

**ax=3; ay=4; bx=1; by=2;**

**uzaklik = uzak(ax,ay,bx,by); % uzak.m alt programını çağırıyor fprintf('iki nokta arasindaki uzaklık=%f',uzaklik);**

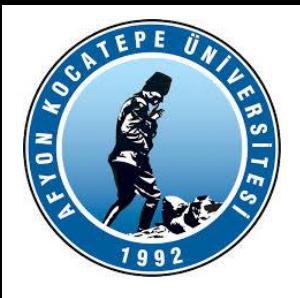

### **Adım adım gerçekleştirilen işlemler:**

- **Ana program herhangi bir isimle kaydedilir ve koşturulur.**
- **Program, function adına (uzak) geldiği zaman alt program çağrılır**

**ve ax, ay, bx, by parametreleri sırasıyla x1, y1, x2, y2 giriş**

**değişkenlerine aktarılır.**

**Function alt programında hesaplama gerçekleştirilir.** 

 **Function'daki çıkış değişkeni olan uzaklik hem alt programda hem de ana programda hesaplanan sonuç değerinin aktarıldığı değişken olarak kullanılır.**

 **Alt programdan ana programa parametre aktarımı zorunlu değildir. İstenirse değişkenlerin değerleri alt programda da girilebilir ve sonuç alt programda yazdırılabilir.**

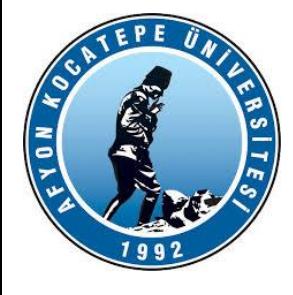

**Uygulama: Yukarıdaki örneği ana programdan alt programa parametre aktarımı yapmadan yeniden yazınız.** 

**(Değişkenlerin girilmesi, sonucu hesaplama ve yazdırma işlemi alt programda yapılacaktır)**

### **FUNCTION ALT PROGRAMI:**

**function**  $uzaklik = uzak(x1,y1,x2,y2)$ **x1=3; y1=4; x2=1; y2=2; uzaklik=sqrt((x2-x1).^2+(y2-y1).^2); fprintf('iki nokta arasindaki uzaklık=%f', uzaklik);**

### **ANA PROGRAM:**

**uzaklik = uzak(ax,ay,bx,by); % uzak.m alt programını çağırıyor**

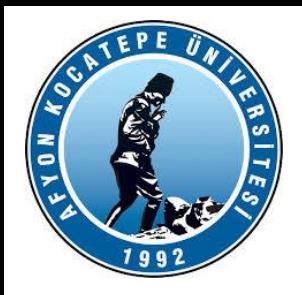

Alt sınır ve Üst sınırları verilerek Rastgele sayı üreten bir fonksiyon yazınız.

```
function r = RastgeleSayi( altSinir, ustSinir, satir, sutun )
```
 $r =$  round(altSinir + (ustSinir-altSinir). \*rand(satir, sutun));  $\frac{1}{6}$ random neagtif, pozitif sayýlar

end

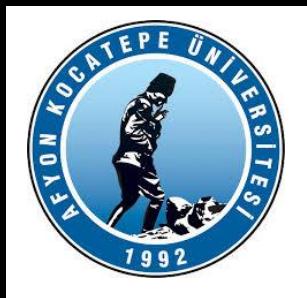

function [ maks, minimum ] = MaxMinBul( vektor )

```
maks=max(vektor);
minimum=min(vektor);
end
```

```
>> j=RastgeleSayi(-40,50,1,20);
>> [maksimum, minimum]=MaxMinBul(j)
```
maksimum =

45

 $minimum =$ 

-29

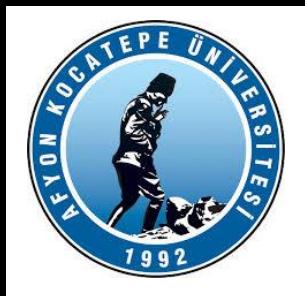

Aşağıda verilen y fonksiyonunu hesaplayan bir matlab fonksiyonu yazınız. X ve n değerlerinin girişleri dışarıdan verilecektir.

Fonksiyon **>>** bToplam(x,n) Şeklinde çalıştırılacaktır.

$$
y = \sum_{k=1}^{n} \left(\frac{2}{x}\right)^k
$$